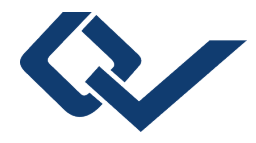

## Peter Brodersen (Autor) **Konzeption und Implementierung des Input-Output-Systems Agromodell zur Simulation betriebswirtschaftlicher Abläufe in Ackerbaubetrieben**

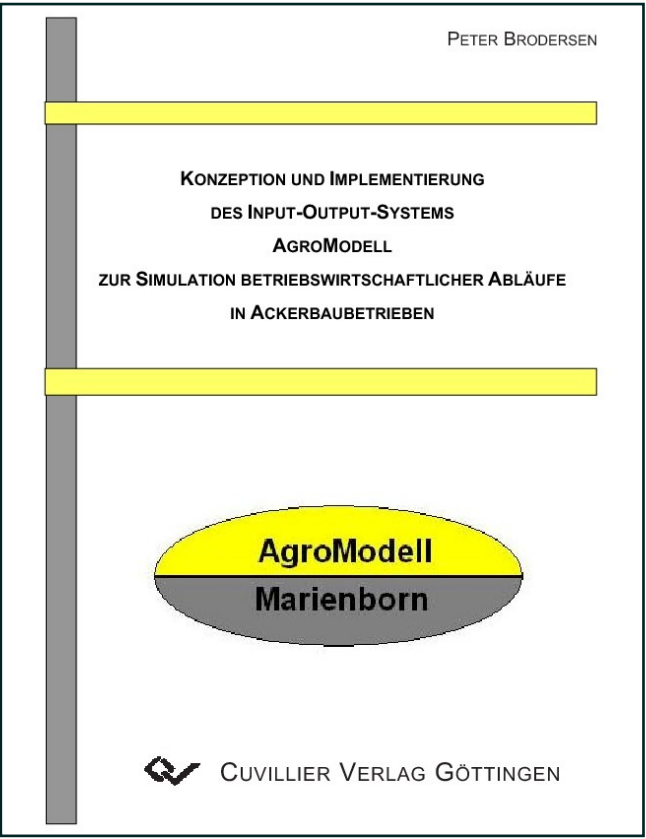

## https://cuvillier.de/de/shop/publications/2771

Copyright:

Cuvillier Verlag, Inhaberin Annette Jentzsch-Cuvillier, Nonnenstieg 8, 37075 Göttingen, Germany Telefon: +49 (0)551 54724-0, E-Mail: info@cuvillier.de, Website: https://cuvillier.de

## **Inhaltsverzeichnis**

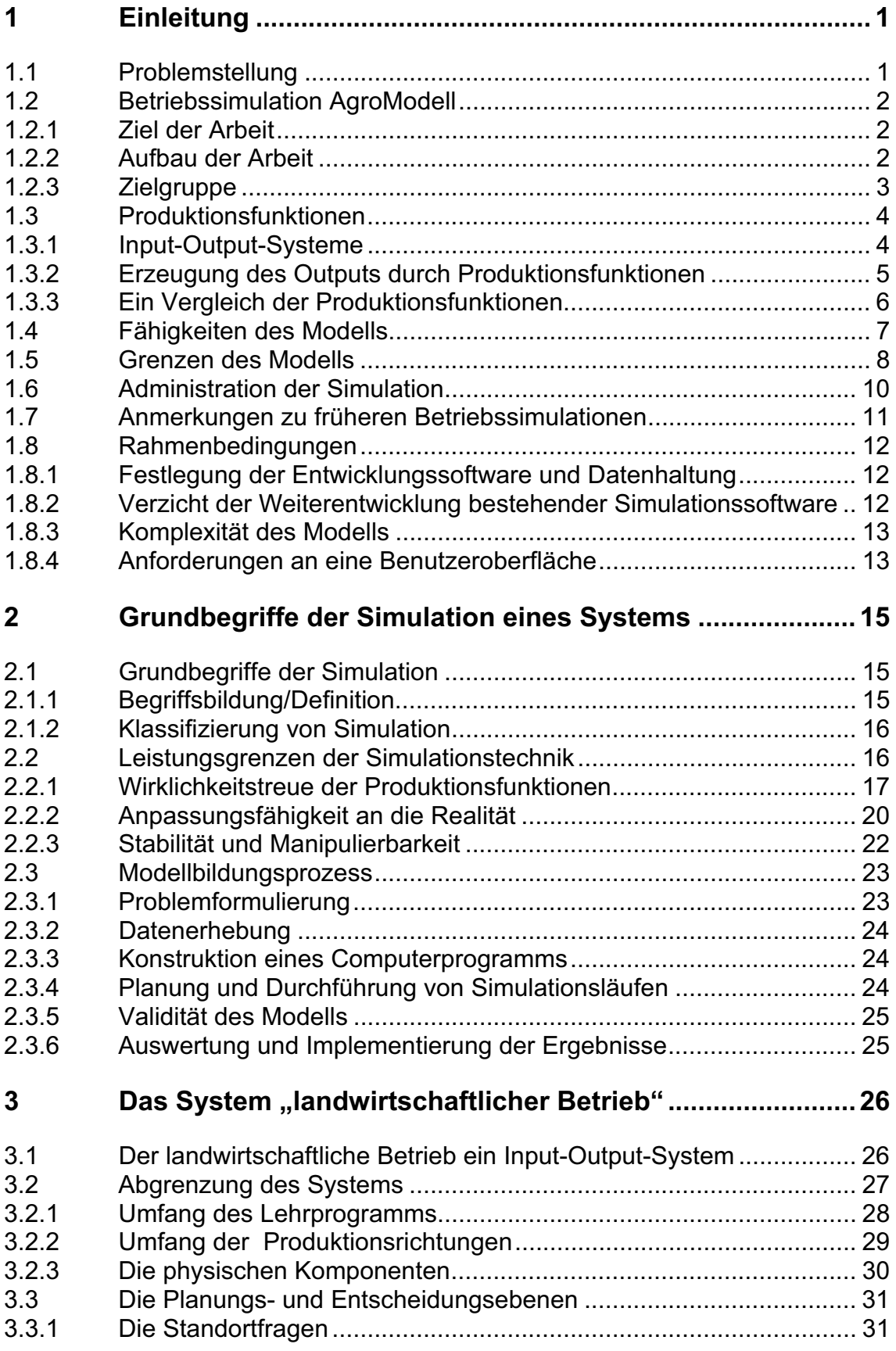

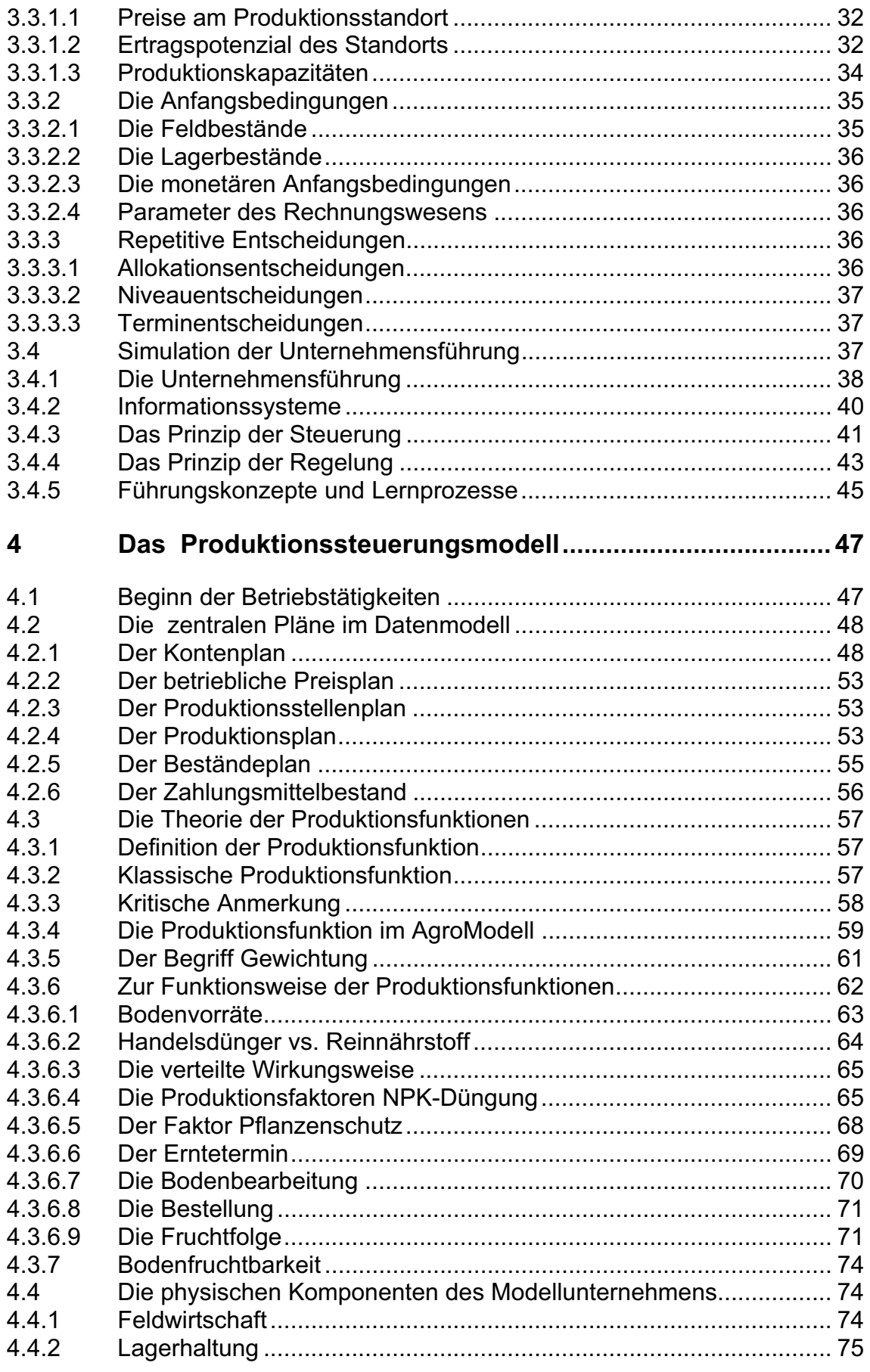

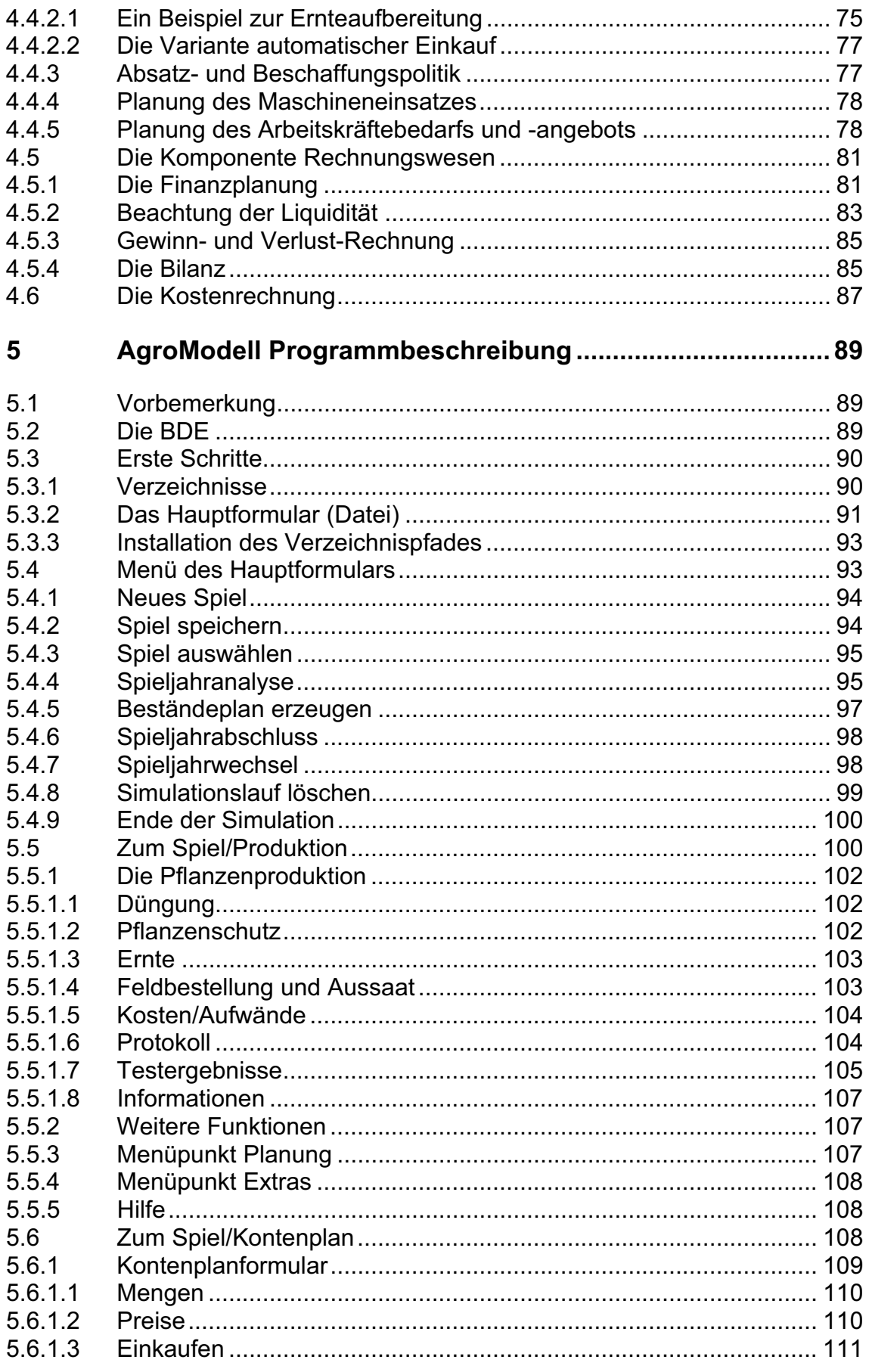

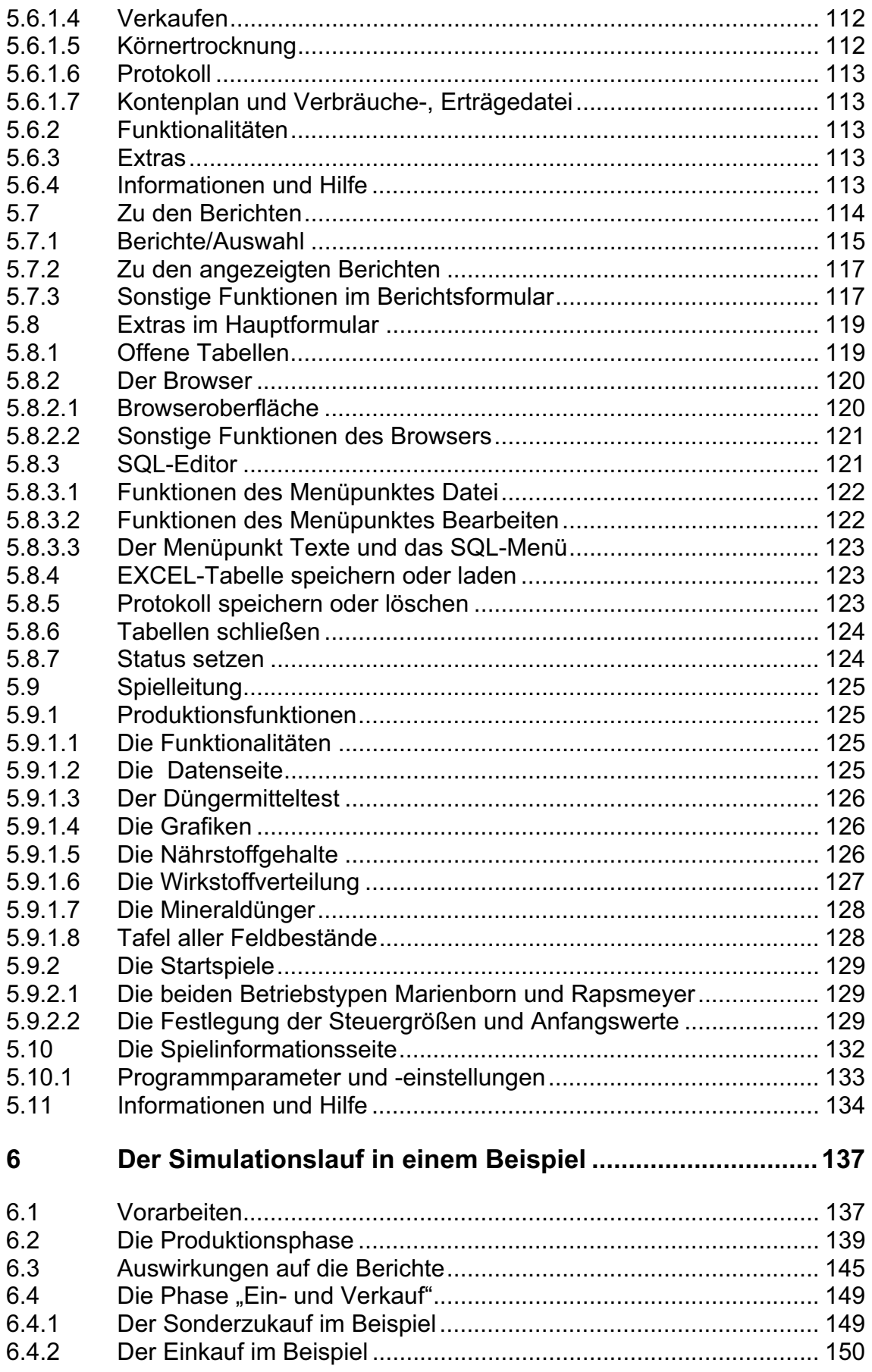

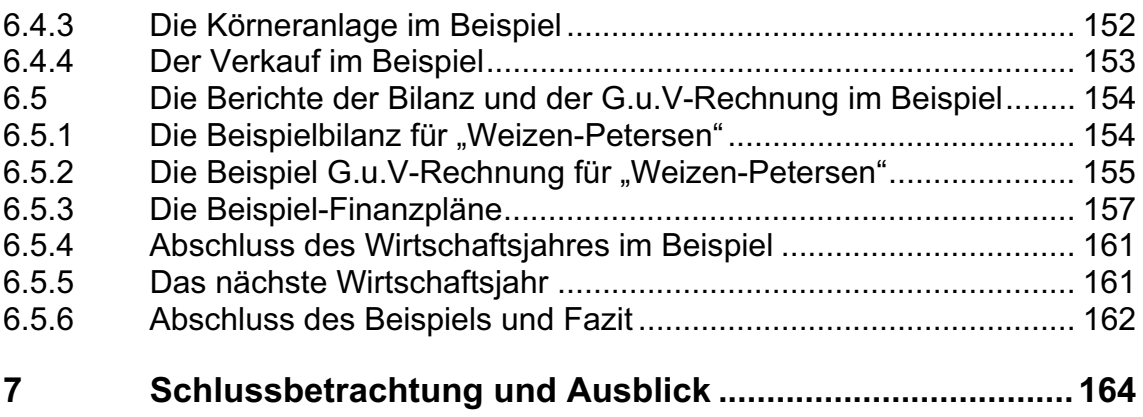